ФИО: Маланичева Наталья Николаевна<br>Должность: директор филиала ИИНИСТЕРСТВО ТРАНСПОРТА РОССИЙСКОЙ ФЕДЕРАЦИИ Дата подписания: 15.03.2023.13.13.48<br>Уникальный программный ключ: 94732c3d953a02d40fdc5f5f68876f686fdfgEHHQE БЮДЖЕТНОЕ ОБРАЗОВАТЕЛЬНОЕ УЧРЕЖДЕНИЕ ВЫСШЕГО ОБРАЗОВАНИЯ САМАРСКИЙ ГОСУДАРСТВЕННЫЙ УНИВЕРСИТЕТ ПУТЕЙ СООБЩЕНИЯ

#### $(CaM\Gamma Y \Pi C)$

#### Филиал СамГУПС в г. Нижнем Новгороде

УТВЕРЖДАЮ **PACCMOTPEHA** Заместитель директора филиала на заседании Ученого совета филиала СамГУПС в г. Нижнем Новгороде по учебной работе протокол от 07 мая 2019 г. № 11

Н. В. Пшениснов

08 июля 2019 г.

# Автоматизированные технологии проектирования узлов и деталей вагонов

## рабочая программа дисциплины

Специальность 23.05.03 Подвижной состав железных дорог

Специализация «Пассажирские вагоны»

Форма обучения: заочная

Нижний Новгород 2019

#### Лист вереутверждения РПД для исполнения в очередном учебном году

Работая программа пересмотрени, обсуждена и одобрена для исполнения в 2020-2021 учебном году на<br>заседания нафецры «Техника и технологии железнодорожного транспорта» с измененными/дополнениями

Протокол от «16» мая 2020 г. № 9<br>Зав. кафедрой, канд. тех. наук., доцент 2201/ С.М. Корсаков

Согласовано и персутверждено: решением Ученого совета филиала СамГУПС в г. Нижном Новтородо

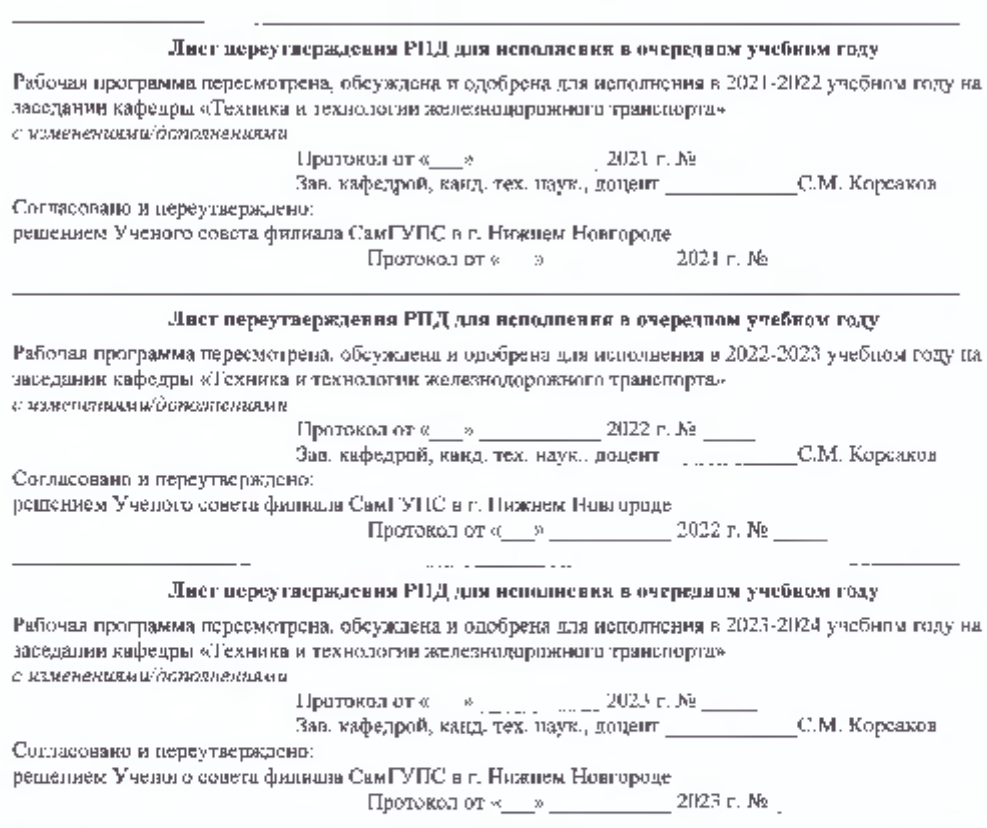

Программу составил: Киселева Н.Н.

Рабочая программа разработана в соответствии с ФГОС:

Федеральный государственный образовательный стандарт высшего образова ния по специальности 23.05.03 Подвижной состав железных дорог, специализация «Пассажирские вагоны» утвержден приказом Министерства образования и науки Российской Федерации от «17» октября 2016 г. № 1295.

Рабочая программа одобрена на заседании кафедры «Техники и технологии железнодорожного транспорта»

Зав. кафедрой, канд. техн. наук, доц.

C.M. Корсаков

Протокол от «20» апреля 2019 г. № 8

#### 1. Перечень планируемых результатов обучения по дисциплине, соотнесенных с планируемыми результатами освоения образовательной программы

#### 1.1. Цели и задачи дисциплины

Целью освоения дисциплины является:

- формирование у обучающихся определенного состава компетенций, которые базируются на характеристиках будущей профессиональной деятельности. Функционально-ориентированная целевая направленность рабочей учебной программы непосредственно связана с результатами, которые обучающиеся будут способны продемонстрировать по окончании изучения учебной лисниплины.

Целью освоения учебной дисциплины "Автоматизированные технологии проектирования узлов и деталей вагонов" является формирование у обучающихся профессиональных компетенций и приобретение обучающимися знаний, необходимых для проектирования технологических процессов изготовления и ремонта деталей и узлов вагонов; умений применять полученные знания для разработки технологических процессов, обоснования правильности выбора средств технологического оснащения и методов технического контроля продукции.

## 1.2. Компетенции обучающегося, формируемые в результате освоения лиспиплины

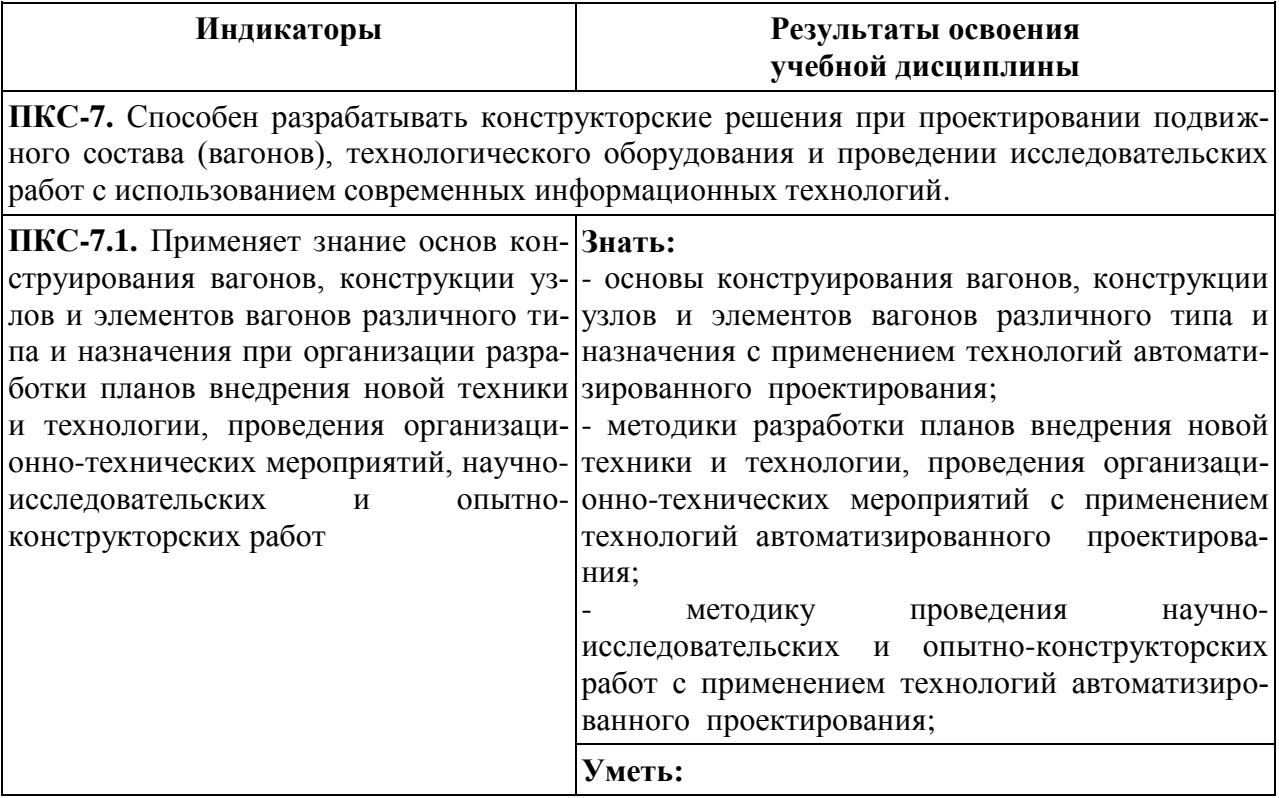

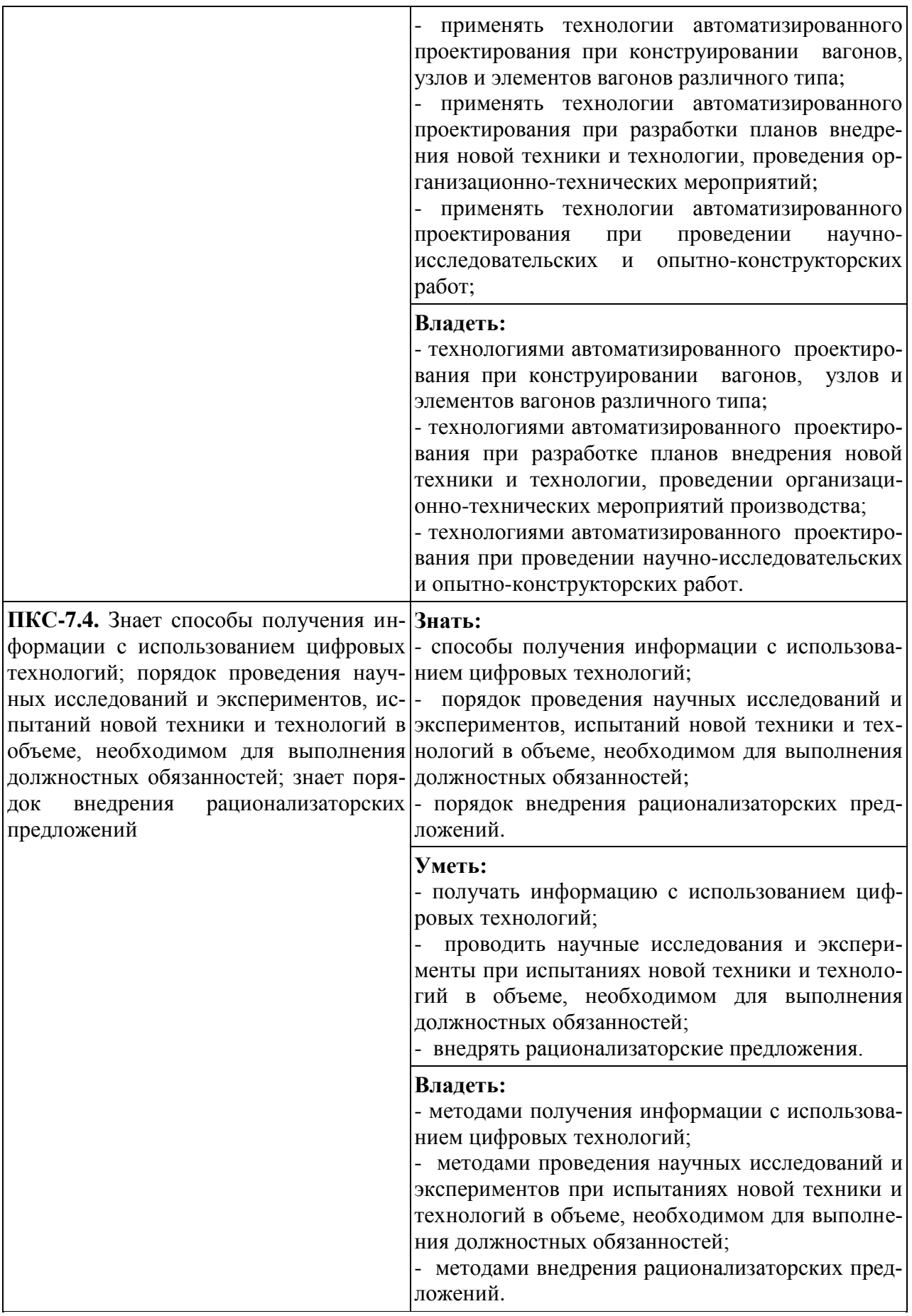

## **2. Место дисциплины в структуре образовательной программы**

Учебная дисциплина «Автоматизированные технологии проектирования узлов и деталей вагонов» относится к части, формируемой участниками образовательных отношений Блока Б1«Дисциплины (модули)» и является обязательной для изучения.

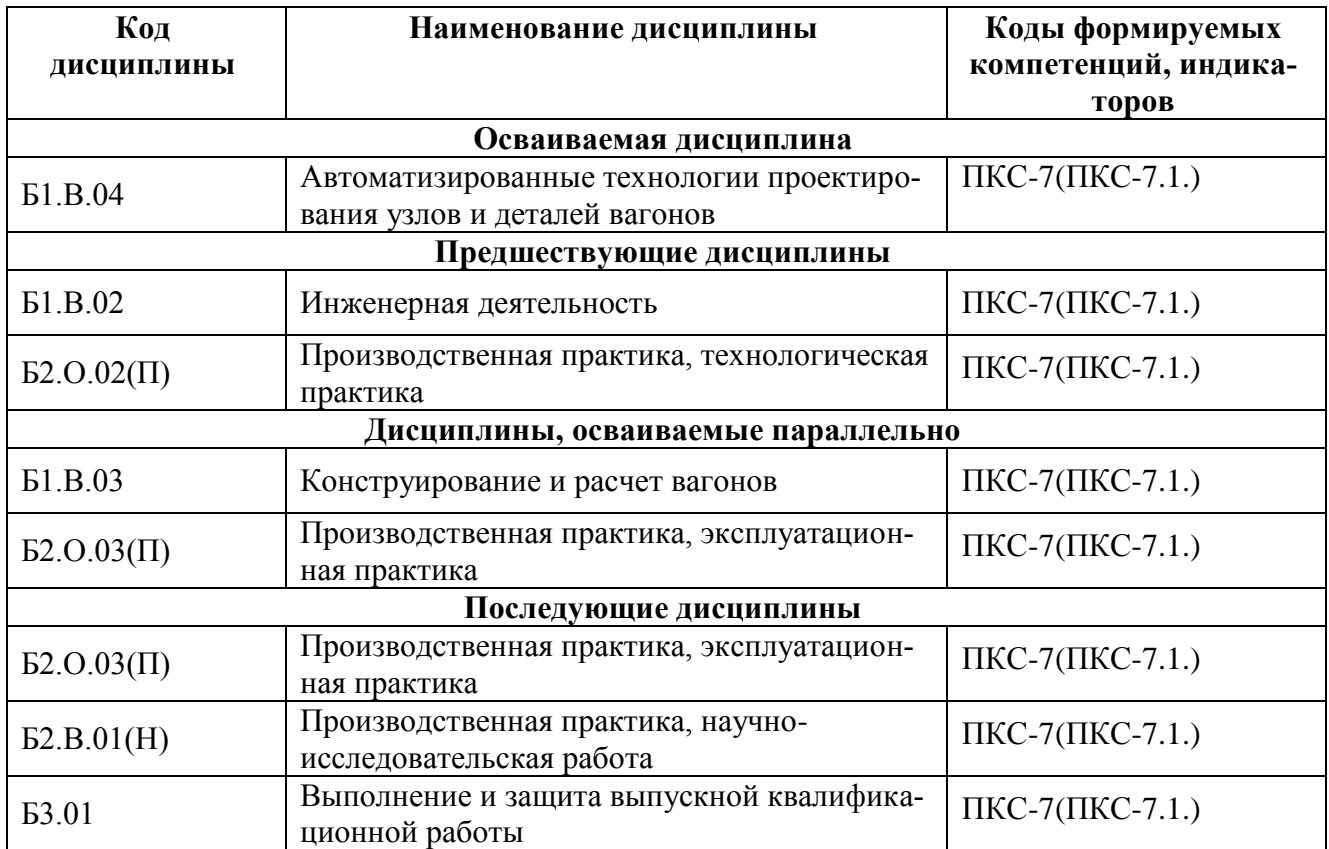

## **3. Объем дисциплины в зачетных единицах с указанием количества академических часов, выделяемых на контактную работу обучающихся с преподавателем (по видам учебных занятий) и на самостоятельную работу обучающихся**

#### **3.1.Распределение объема учебной дисциплины на контактную работу с преподавателем и самостоятельную работу обучающихся**

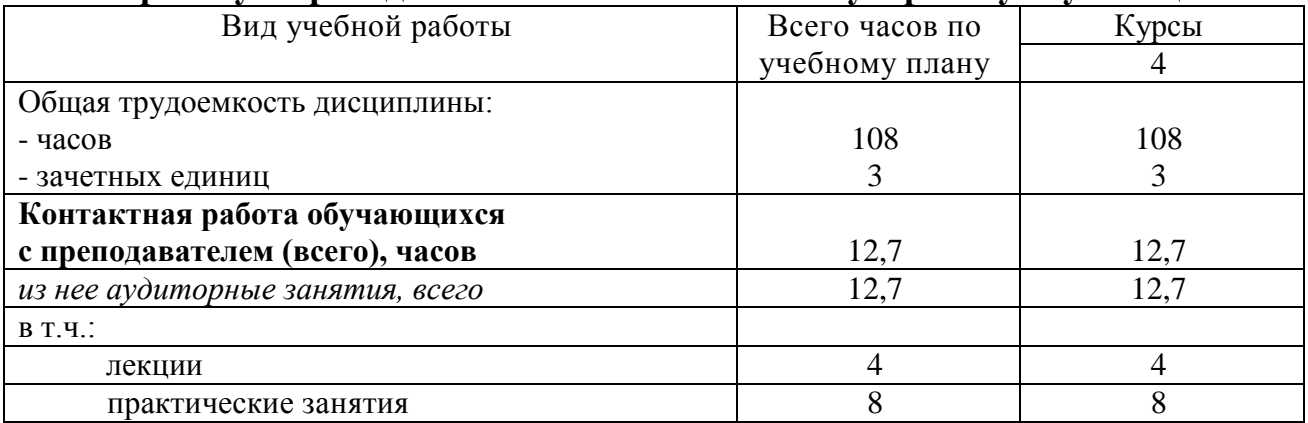

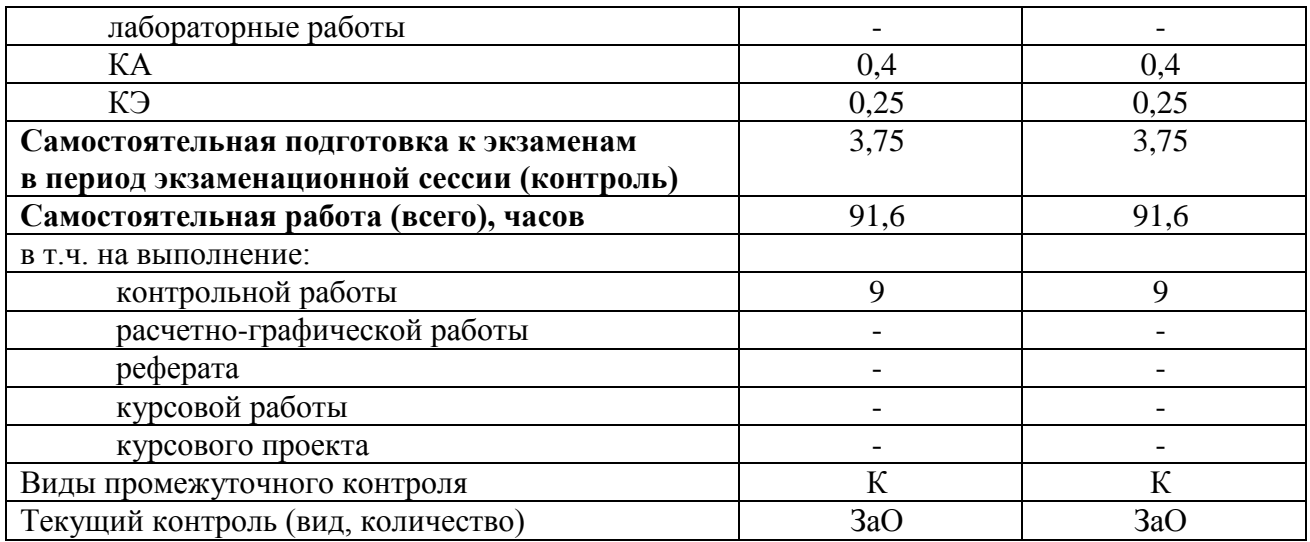

## **4. Содержание дисциплины (модуля), структурированное по темам (разделам) с указанием отведенного на них количества академических часов и видов учебных занятий 4.1. Содержание дисциплины**

#### **Тема 1. Основы компьютерного проектирования.**

Основные понятия и определения САПР. Основные задачи решаемые в САПР. Виды обеспечения и основные компоненты САПР. Главные элементы системы автоматизированного проектирования. Основные стандарты САПР.

**Тема 2. Автоматизированное проектирование в вагоностроении.**  Методология проектирования вагонов. Принципы проектирования объектов САПР. Технология создания новых конструкций. Роль и место САПР в вагоностроении. Процедуры автоматизированного проектирования вагонов. Технология сквозного проектирования. Структура технических средств. Составные части аппаратного обеспечения САПР.

## **Тема 3. Програмное обеспечение автоматизации проектноконструкторских работ в машиностроении.**

Назначение графических пакетов. Правила оформления чертежнографической документации (ГОСТы, ЕСКД и т.д.). Многократное использование чертежа. Двухмерные системы. Технология создания чертежа. Графический редактор (система) AutoCAD. Основы AutoCAD 2000. Принятая терминология. Графический редактор КОМПАС-ГРАФИК.

#### **Тема 4 Трехмерное проектирование.**

Особенности трехмерного моделирования. Классификация методов трехмерного моделирования. Булевы операции. Система трехмерного моделирования SOLID WORKS. Пример трехмерной модели в SOLID WORKS.

**Тема 5 Конечно-элементный анализ конструкций.** 

Основы метода конечных элементов. Типы конечных элементов. Выбор типа конечных элементов для аппроксимации конструкции и особенности формирования конечно-элементной сетки. Этапы конечно-элементного анализа. Система инженерного анализа ANSYS. Пример расчета конструкции в системе ANSYS. Примеры конечно-элементных моделей конструкций грузовых вагонов.

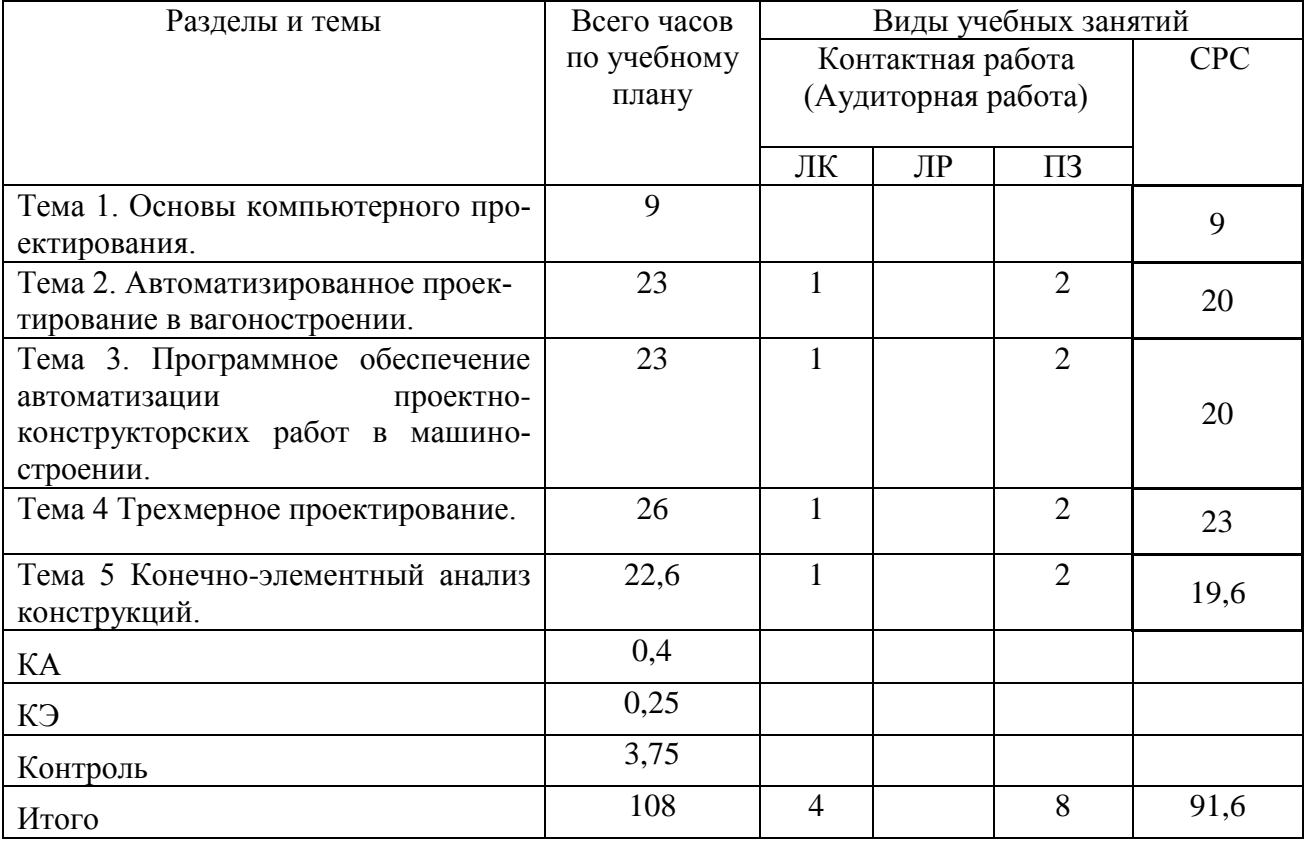

#### **4.2.Распределение часов по темам и видам учебной работы**

#### **4.3. Тематика практических занятий**

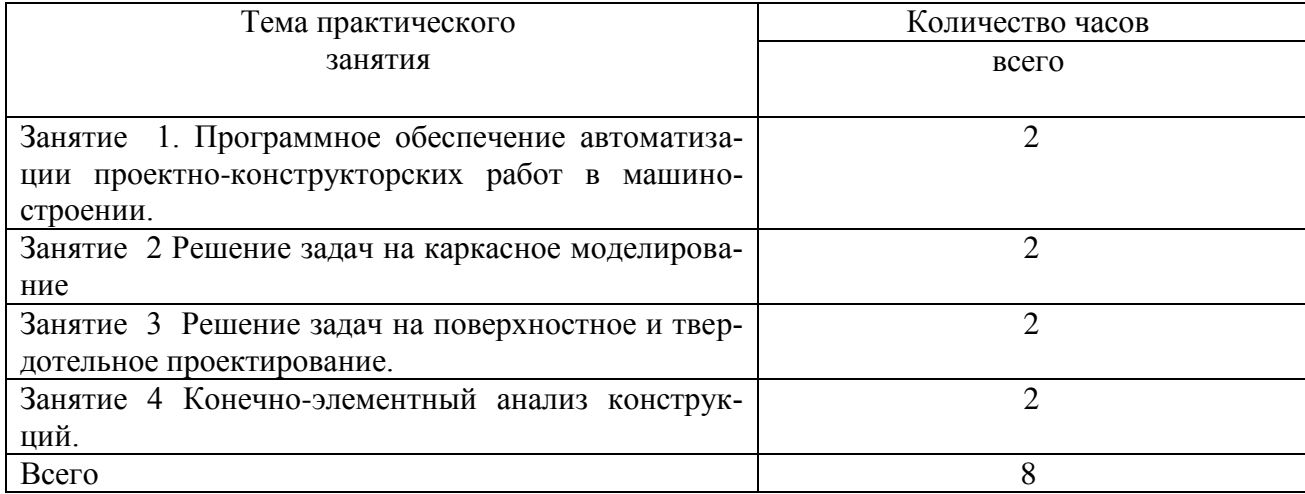

## **4.4. Тематика лабораторных работ**

Выполнение лабораторных работ не предусмотрено.

## **4.5. Тематика курсовых работ (проектов)**

Выполнение курсовых работ (проектов) не предусмотрено.

## **4.6. Тематика контрольной работы**

Тема контрольной работы: «Решение задач на поверхностное и твердотельное проектирование».

## **5. Учебно-методическое обеспечение для самостоятельной работы обучающихся по дисциплине**

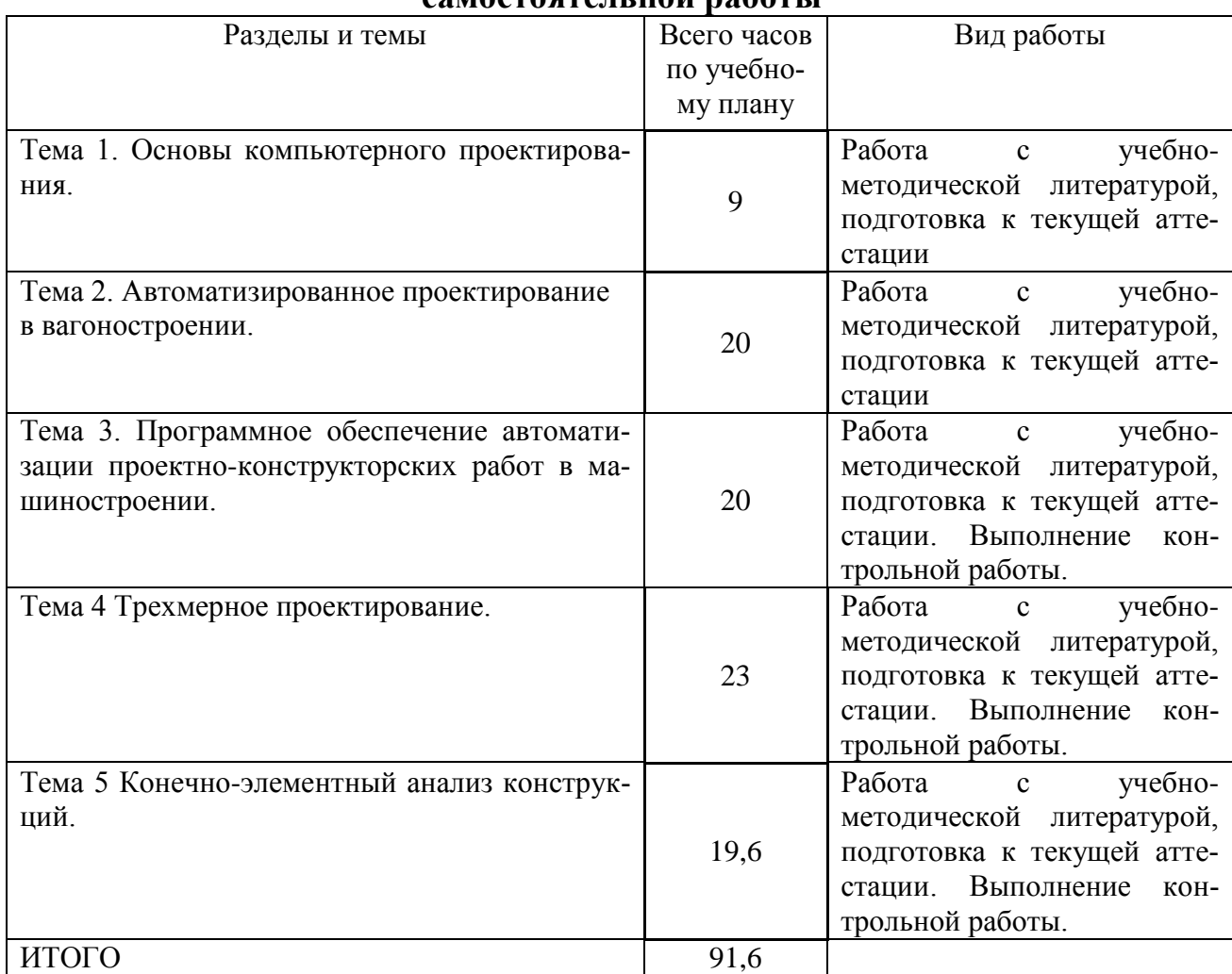

#### **5.1. Распределение часов по темам и видам самостоятельной работы**

## **5.2. Перечень учебно-методического обеспечения для самостоятельной работы студентов с указанием места их нахождения:**

- учебная литература – библиотека филиала;

- методические рекомендации по выполнению курсовых и расчетнографических работ;

- методические рекомендации по самостоятельному изучению теоретического материала – сайт филиала.

#### **6. Фонд оценочных средств для проведения промежуточной аттестации обучающихся по дисциплине**

а) Состав фонда оценочных средств при заочной форме обучения

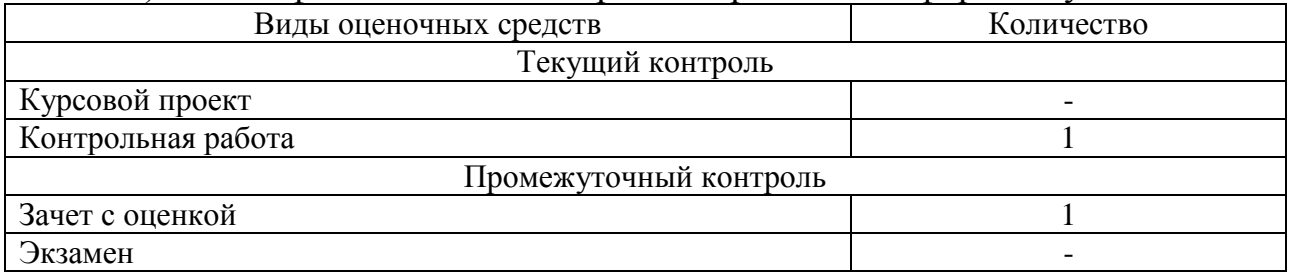

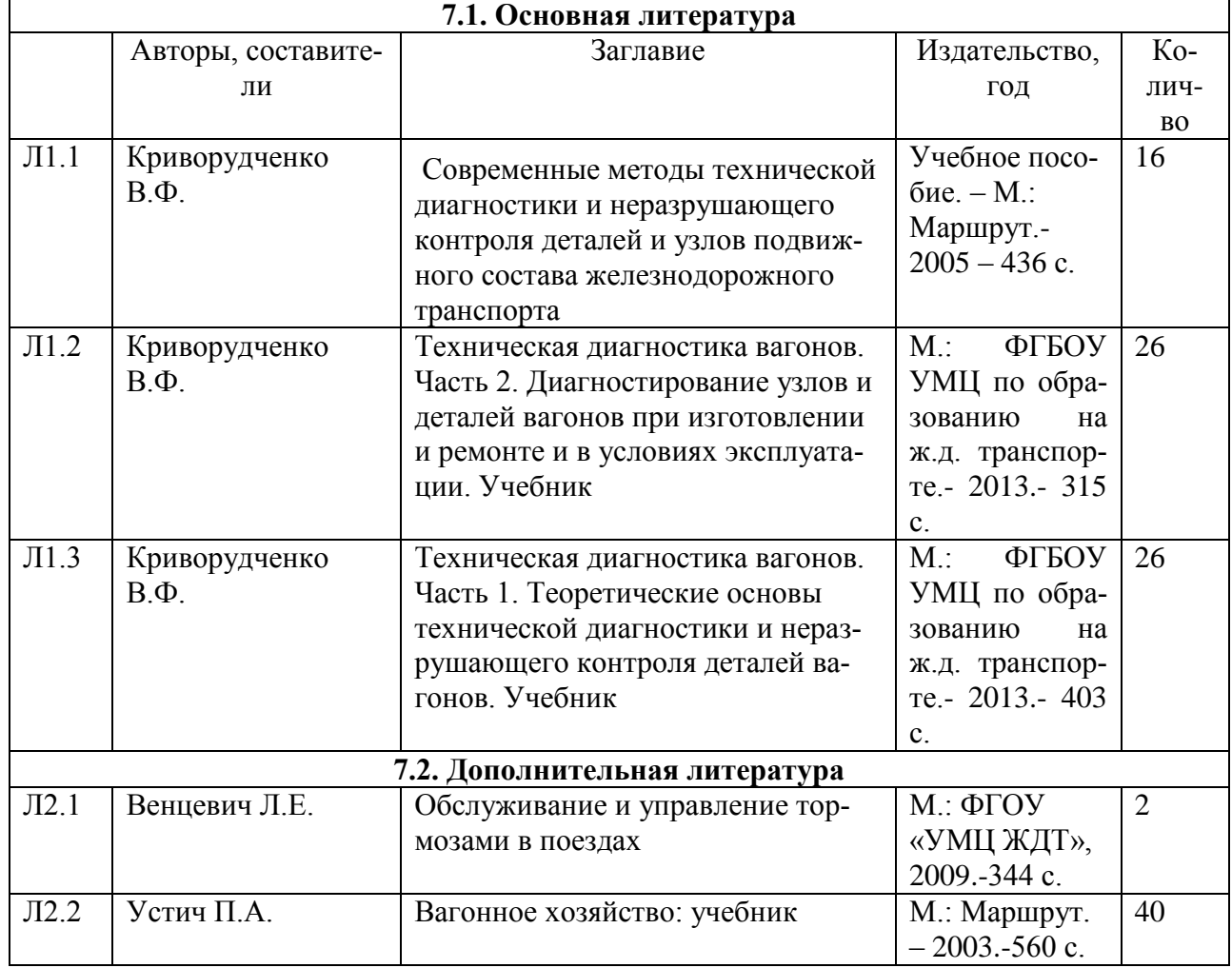

#### **7. Перечень основной и дополнительной литературы**

#### **8. Перечень ресурсов информационно - телекоммуникационной сети "Интернет", необходимых для освоения дисциплины**

1.Официальный сайт филиала.

2. Электронная библиотечная система

3. Поисковые системы «Яндекс», «Google» для доступа к тематическим информационным ресурсам.

#### **9. Методические указания для обучающихся по освоению дисциплины**

1. Лекционные занятия включают в себя конспектирование учебного материала, на занятиях необходимо иметь тетрадь для записи и необходимые канцелярские принадлежности.

2. Практические занятия включают в себя выполнение заданий по теме занятия.

На занятии необходимо иметь методические указания по выполнению заданий. При подготовке к практическим занятиям по дисциплине необходимо изучить рекомендованный лектором материал, иметь при себе конспекты соответствующих тем.

3. В рамках самостоятельной работы студент должен выполнить задания, выдаваемые преподавателем на практических занятиях. Прежде чем выполнять задание, необходимо изучить теоретический материал, ознакомиться с методическими указаниями по выполнению задания. Во время выполнения задания можно получить групповые или индивидуальные консультации у преподавателя.

## **10. Перечень информационных технологий, программного обеспечения и информационных справочных систем, используемых при осуществлении образовательного процесса по дисциплине**

При осуществлении образовательного процесса по дисциплине используются следующие информационные технологии и программное обеспечение:

- для проведения лекций, демонстрации презентаций и ведения интерактивных занятий: MS PowerPoint.

#### **Профессиональные базы данных, используемые для изучения дисциплины (свободный доступ)**

1. Портал интеллектуального центра – научной библиотеки им. Е.И. Овсянкина

[https://library.narfu.ru/index.php?option=com\\_content&view=article&id=498&Item](https://library.narfu.ru/index.php?option=com_content&view=article&id=498&Itemid=568&lang=ru) [id=568&lang=ru](https://library.narfu.ru/index.php?option=com_content&view=article&id=498&Itemid=568&lang=ru)

2. Информационная система «Единое окно доступа к информационным ресурсам» - [http://window.edu.ru/catalog/?p\\_rubr=2.2.75.1](http://window.edu.ru/catalog/?p_rubr=2.2.75.1)

3. Единая система конструкторской документации – [www.eskd.ru](http://www.eskd.ru/) Система проектной документации - www.tehlit.ru

## **11. Описание материально - технической базы, необходимой для осуществления образовательного процесса по дисциплине**

#### **11.1. Требования к аудиториям (помещениям, кабинетам) для проведения занятий с указанием соответствующего оснащения**

Аудитория для проведения занятий лекционного типа - кабинет «Нетяговый подвижной состав» (аудитория № 615), г. Н. Новгород, пл. Комсомольская. д. 3 соответствуют требованиям пожарной безопасности и охраны труда по освещенности, количеству рабочих (посадочных) мест студентов. Оснащены необходимым оборудованием, обеспечивающим проведение предусмотренного учебным планом лекционных занятий по дисциплине. Освещенность рабочих мест соответствует действующим СНиПам.

Специализированная мебель: столы ученические - 28 шт., стулья ученические –54 шт., доска настенная – 1 шт., стол преподавателя – 1 шт., стул преподавателя – 1 шт.

Демонстрационные стенды электрифицированные (для обучения и контроля) - 3 шт. Демонстрационное оборудование: Стенд «Автосцепка вагона СА-3»; Стенд «Привод подвижного генератора пассажирского вагона»

Технические средства обучения, служащие для представления учебной информации большой аудитории: (переносной экран, переносной проектор, ноутбук).

Учебно-наглядные пособия - комплект презентаций.

Планшет с плакатами по конструкции тележек вагонов.

Аудитория для проведения занятий лекционного типа - кабинет Нетяговый подвижной состав» (аудитория № 615), г. Н. Новгород, пл. Комсомольская. д. 3

Специализированная мебель: столы ученические - 28 шт., стулья ученические –54 шт., доска настенная – 1 шт., стол преподавателя – 1 шт., стул преподавателя – 1 шт.

## **11.2. Перечень лабораторного оборудования**

Лабораторные работы учебным планом не предусмотрены

**Приложение к рабочей программе**

# **ФОНД ОЦЕНОЧНЫХ СРЕДСТВ**

# **по учебной дисциплине**

# **«Автоматизированные технологии проектирования узлов и**

**деталей вагонов»**

 **1.Перечень компетенций с указанием этапов их формирования в процессе освоения учебной дисциплины 1.1. Перечень компетенций**

**ПКС-7** Способность разрабатывать конструкторские решения при проектировании подвижного состава (вагонов), технологического оборудования и проведении исследовательских работ с использованием современных информационных технологий

**Индикатор ПКС-7.1** Применение знания основ конструирования вагонов, конструкции узлов и элементов вагонов различного типа и назначения при организации разработки планов внедрения новой техники и технологии, проведения организационно-технических мероприятий, научно-исследовательских и опытно-конструкторских работ

**Индикатор ПКС-7.4.** Знает способы получения информации с использованием цифровых технологий; порядок проведения научных исследований и экспериментов, испытаний новой техники и технологий в объеме, необходимом для выполнения должностных обязанностей; знает порядок внедрения рационализаторских предложений

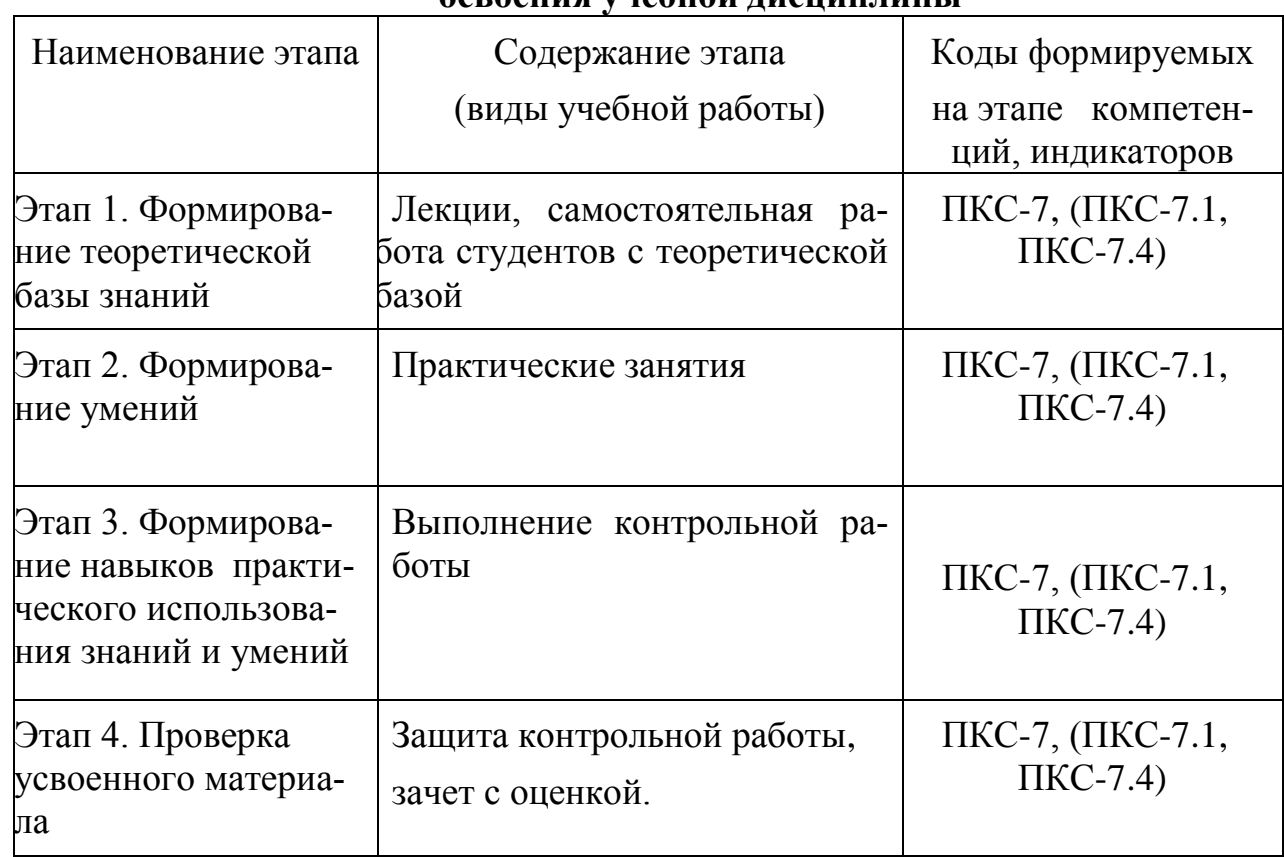

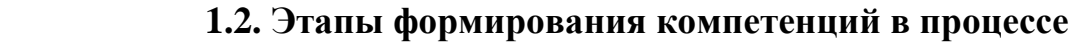

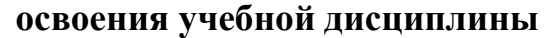

# **2. Описание показателей и критериев оценивания компетенций на различных этапах их формирования, описание шкал оценивания**

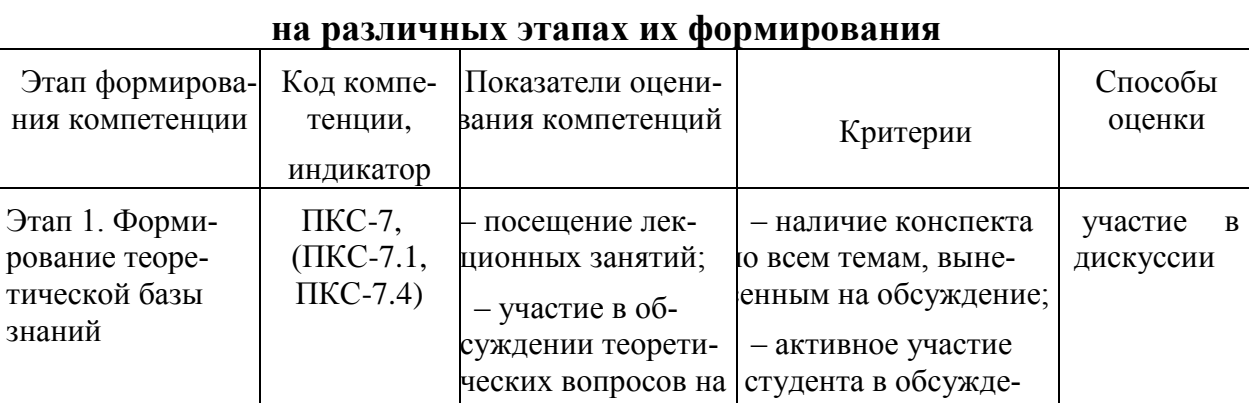

нии теоретических

- успешное самостоя-

тельное выполнение

практических занятий

контрольная работа

имеет положитель-

ную рецензию и до-

- ответы на все во-

просы по контроль-

- ответы на экзаменационные вопросы и на дополнительные вопросы по билету (при необходимости)

пущена к защите

ной работе:

практиче-

Контроль-

ная работа

устный от-

**BeT** 

заня-

ские

тия

вопросов;

каждом занятии

- выполнение

нятий

практических за-

- наличие правиль-

контрольной работь

- успешная защи-

- зачет с опенкой

та контрольной

работы;

но выполненной

 $\Pi$ KC-7,

 $(IIKC-7.1,$ 

 $\Pi$ KC-7.4)

ПКС-7,

 $(IIKC-7.1,$ 

 $\Pi$ KC-7.4)

ПКС-7,

 $(IIKC-7.1,$ 

 $\Pi$ KC-7.4)

Этап 2. Форми-

рование умений

Этап 3. Форми-

практического

использования

усвоенного ма-

териала

знаний и умений Этап 4. Проверка

рование навыков

#### 2.1 Показатели и критерии оценивания компетенций

# 2.2 Критерии оценивания компетенций по уровню их сформированности

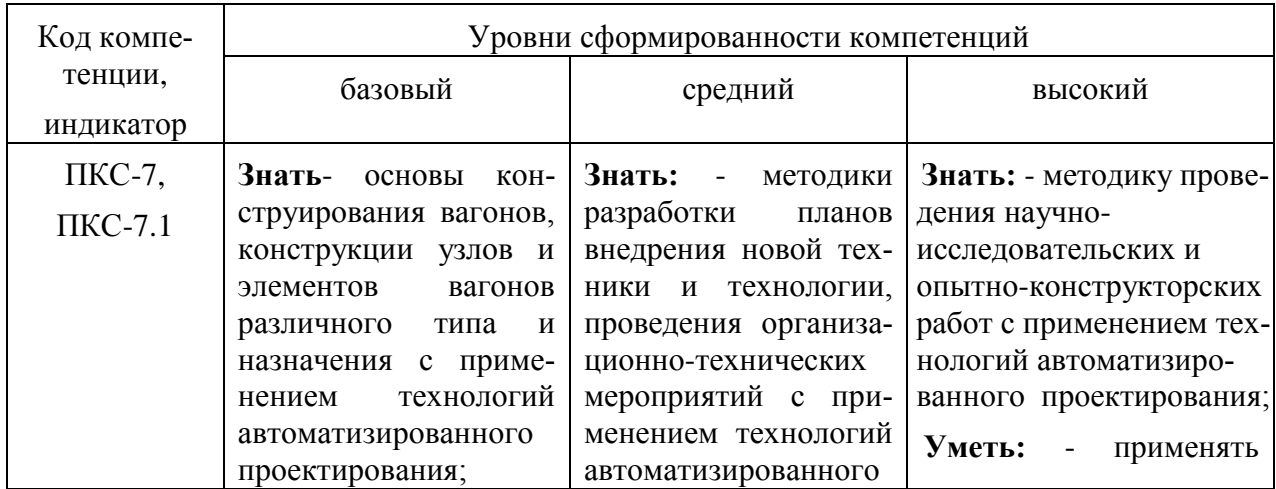

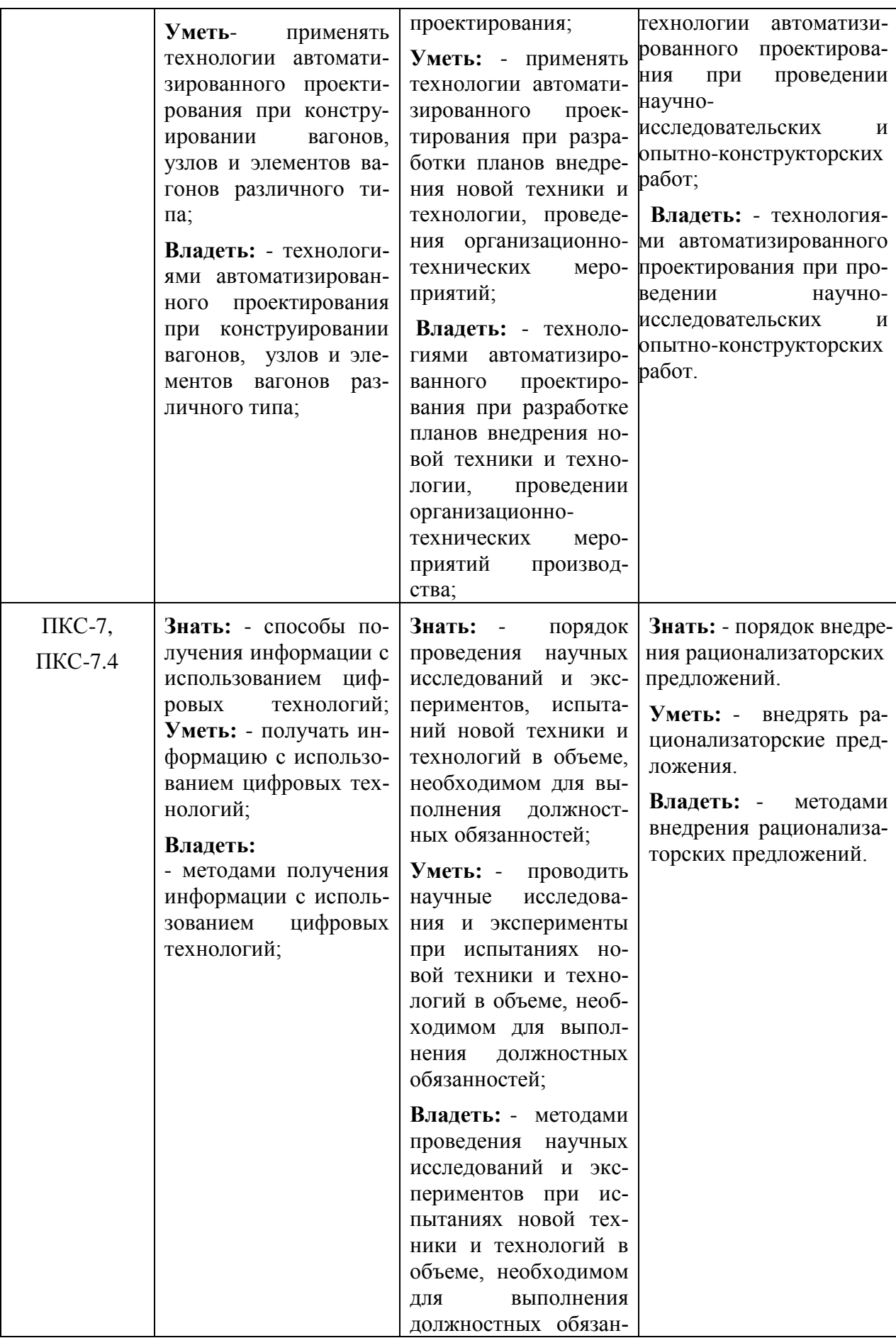

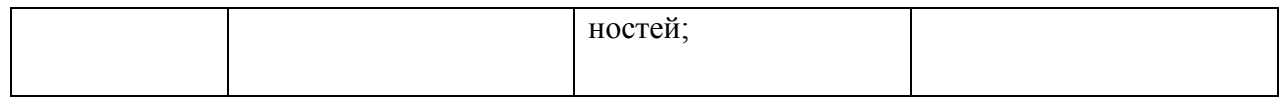

## **2.3 Шкалы оценивания формирования индикаторов достижений компетенций**

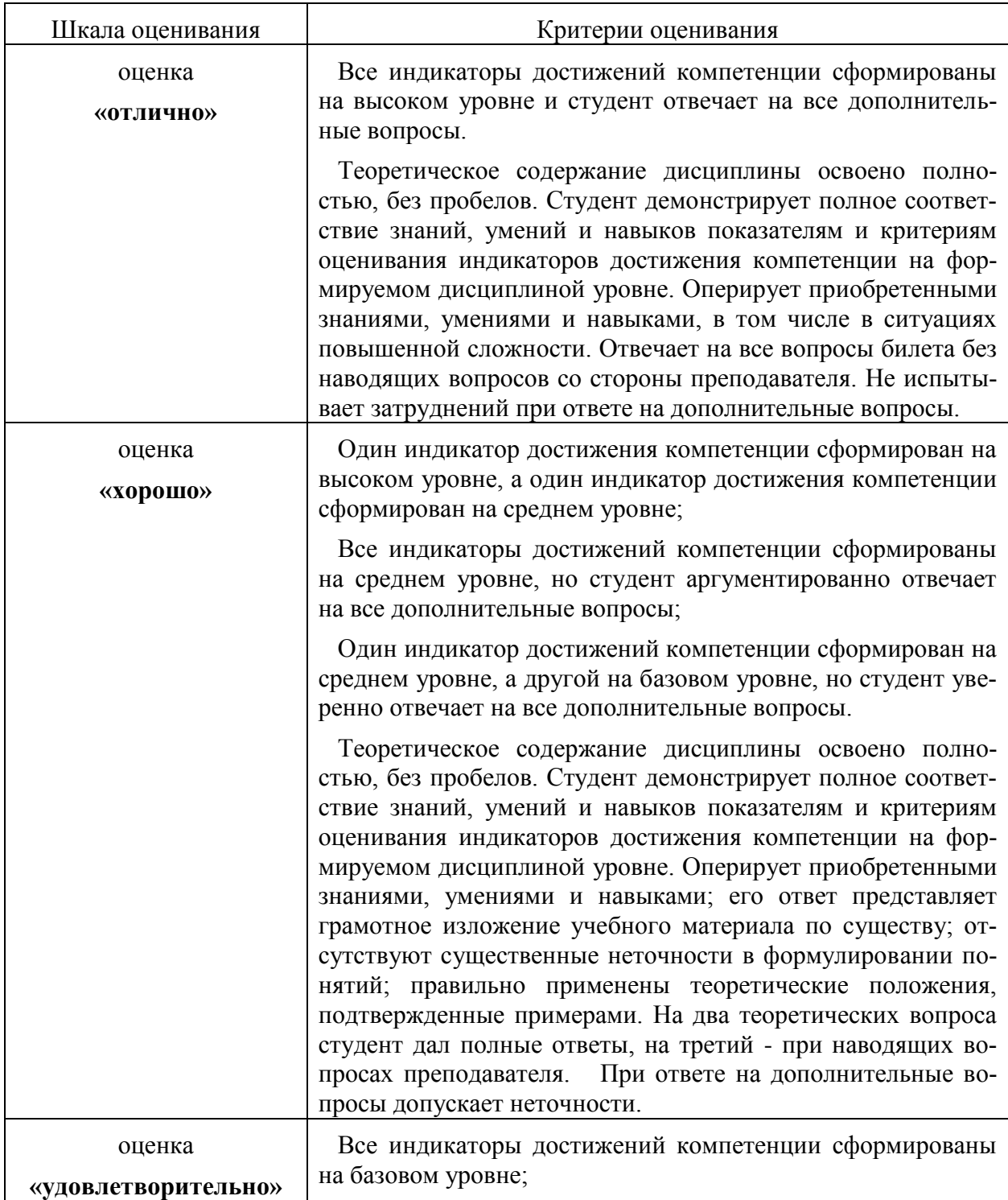

# **а) Шкала оценивания зачета с оценкой**

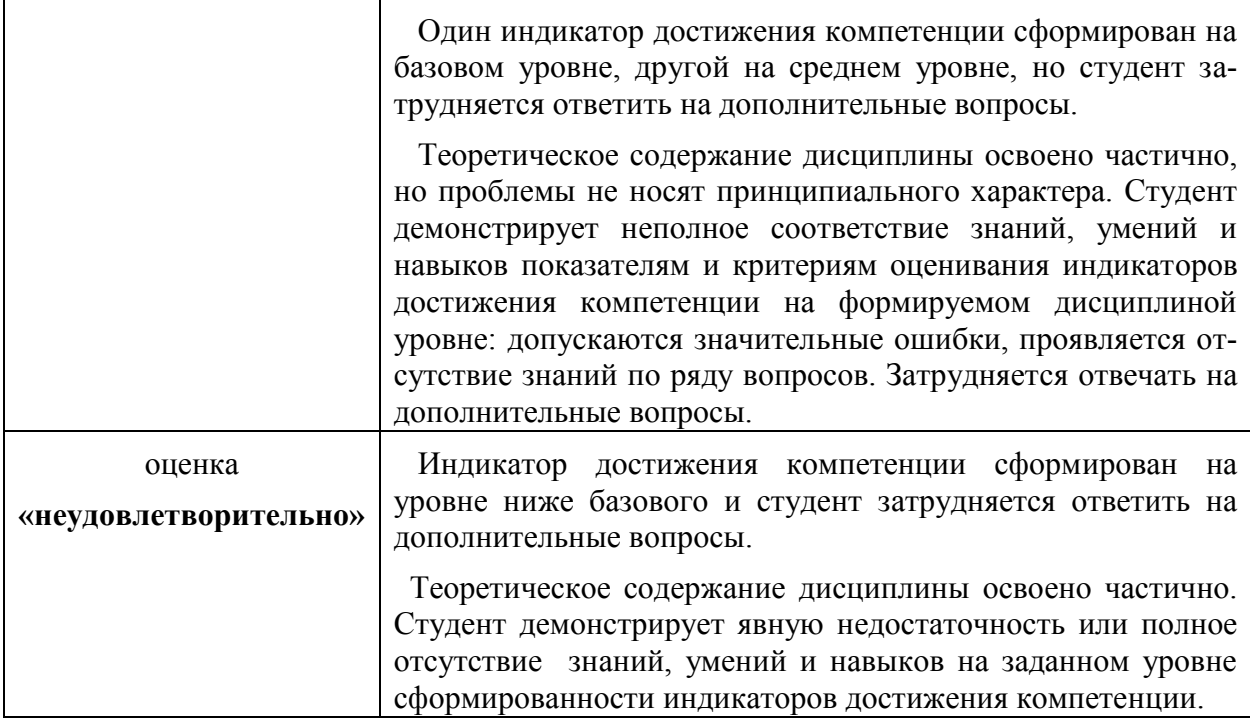

# **б) Шкала оценивания контрольной работы**

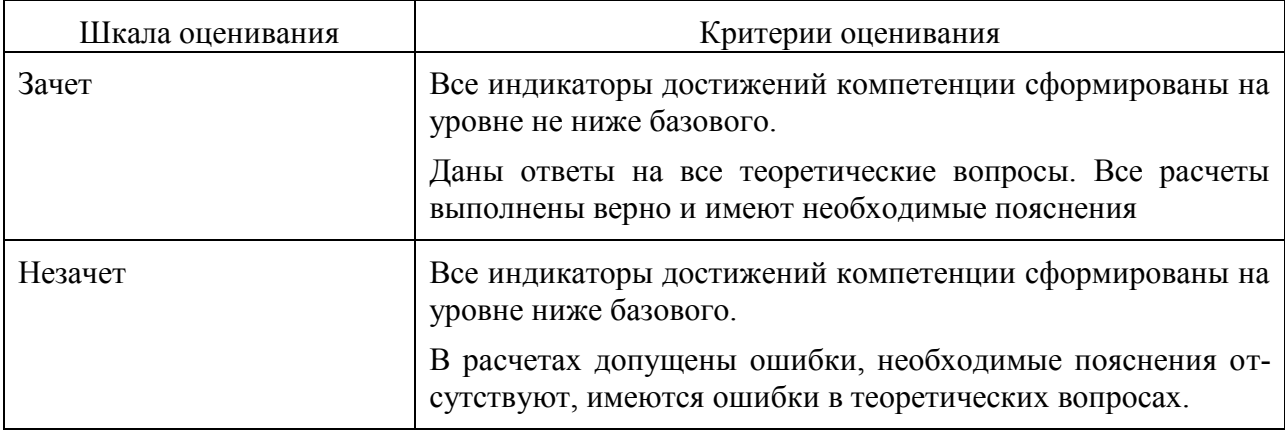

#### **3 . Типовые контрольные задания и иные материалы, необходимые для оценки знаний, умений, навыков, характеризующих этапы**

## **формирования компетенций**

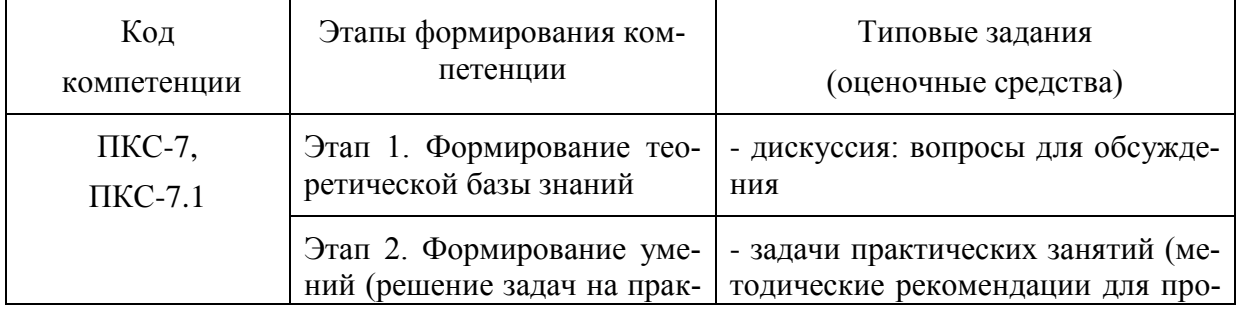

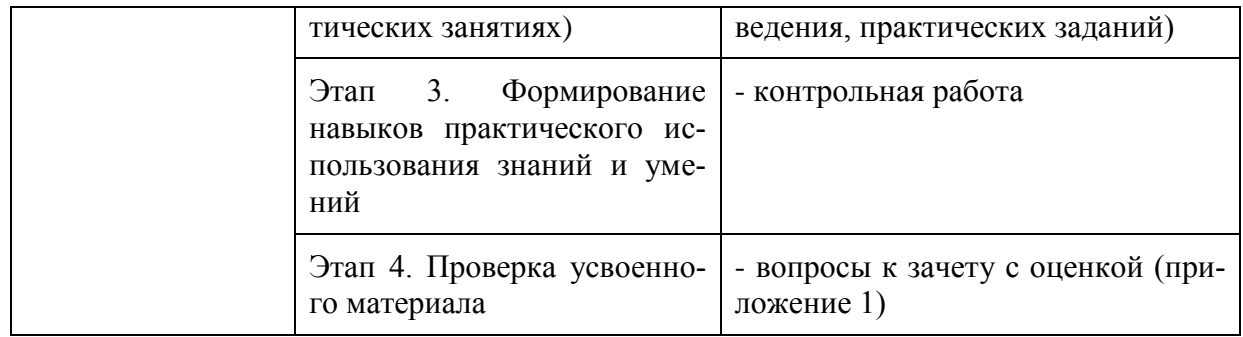

#### **4. Методические материалы, определяющие процедуры оценивания знаний, умений и навыков**

#### **Дискуссия**

При проведении дискуссии студентам для обсуждения предлагаются вопросы и задачи по теме, отведенной на практические занятия (согласно рабочей программе учебной дисциплины).

#### **Контрольная работа**

Это внеаудиторный вид самостоятельной работы студентов. Контрольная работа включает в себя решение трех задач, охватывающих основные темы лекционного курса. Работа выполняется по вариантам, согласно трем последним цифрам шифра зачетной книжки и сдается на проверку.

После проверки контрольная работа возвращается студентам для подготовки ее защите.

Защита контрольной работы проводится на экзаменационной сессии и является основанием для допуска студента к экзамену. При защите контрольной работы студенты должны ответить на теоретические вопросы по тематике контрольной работы.

Тема контрольной работы: «Решение задач на поверхностное и твердотельное проектирование».

#### **Практические занятия**

Практические занятия — метод репродуктивного обучения, обеспечивающий связь теории и практики, содействующий выработке у студентов умений и навыков применения знаний, полученных на лекции и в ходе самостоятельной работы.

При проведении практических занятий студентам предлагаются вопросы для обсуждения по темам, отведенным на практическое занятие (согласно рабочей программе учебной дисциплины)

#### **Зачет с оценкой**

Проводится в заданный срок, согласно графику учебного процесса. Зачет с оценкой проходит в форме собеседования по билетам, в которые включаются теоретические вопросы. При выставлении оценок учитывается уровень приобретенных компетенций студента. Аудиторное время, отведенное студенту, на подготовку – 30 мин.

## **Приложение 1.**

#### **Вопросы к зачету**

#### **Вопросы для проверки уровня обученности «ЗНАТЬ»**

1 Автоматизированное проектирование. Понятие, достоинства.

2 Виды обеспечения систем автоматизированного проектирования.

3 Понятие программно-методический комплекс.

4 Понятие программно-технический комплекс.

5 Структура программного обеспечения систем автоматизированного проектирования подвижного состава.

6 Программные комплексы двухмерного черчения. Назначение, возможности и ограничения.

7 Компьютерные системы трехмерного моделирования. Назначение, возможности и достоинства.

8 Программно-аналитические комплексы инженерного анализа.

9 Управление жизненным циклом изделия. Составные части автоматизированного

10 Проектирования в системе управления жизненным циклом.

11Подсистемы автоматизированного проектирования CAD, CAE, CAM,

CAI, PDM, PLM. Назначение, программное обеспечение подсистем.

12 Стандарты автоматизированного проектирования. Цель стандартизации. Типы стандартов.

13 Связь между графическими утилитами и устройствами графического

вывода

Связь между прикладными программами и графическими утилитами.

Связь между различными системами САПР.

Организация связи между САПР через формат IGES.

 Идеология построения САПР по принципу под «ключ». Достоинства и недостатки.

 Идеология построения САПР по принципу «лучший в своем классе». Достоинства и недостатки.

 Назначение программных продуктов CAI в системах автоматизированного проектирования.

20 Принципы проектирования изделий.

Этапы и стадии разработки изделий.

 Привести примеры, характеризующие итерационный процесс проектирования.

 Роль и место компьютерных технологий в проектировании подвижного состава.

## **Вопросы для проверки уровня обученности «УМЕТЬ»**

Характеристика программных комплексов CAD-систем.

Характеристика программных комплексов CAE-систем.

Характеристика программных комплексов CAM-систем.

 Блок-схема алгоритма проектирования конструкций подвижного состава в конструкторских бюро.

 Технологии сквозного проектирования - понятие, программное обеспечение.

 Роль трехмерных моделей в организации связи между конструкторской и технологической подготовкой производства новой продукции.

 Схема взаимодействия пользователей CAD и CAE системами при автоматизированном проектировании.

31 Классификация методов трехмерного моделирования.

Характеристика системы трехмерного моделирования SolidWorks

Способы построения твердотельных моделей.

Графическая интерпретация Булевых операций.

35 Привести пример построения твердотельной модели с применением булевых операций.

36 Формула Эйлера. Пример использования.

37 Понятие и способы построения базовой геометрической поверхности.

38 Поверхностные модели – достоинства, недостатки и способы построения.

39 Каркасные модели – достоинства, недостатки и способы построения. Контрольные вопросы:

41 Организация передачи данных (моделей) между SolidWorks и CAMпрограммами технологической подготовки производства.

42 Организация передачи данных (моделей) между SolidWorks и CAEпрограммами инженерного анализа.

43 Разобрать пример использования операции «булево объединение» для объемных тел параллелепипед и сфера.

44 Понятие «быстрого прототипирования».

45 Блок-схема алгоритма построения прототипов.

46 Сквозное использование компьютерных технологий, интеграция с системами САПР.

47 Технологии построения прототипов.

## **Вопросы для проверки уровня обученности «ВЛАДЕТЬ»**

48 Перспективы использования быстрого прототипирования в машиностроении, медицине и др. отраслях. Примеры.

49 Технология построения прототипов – стереолитография.

50 Технология построения прототипов – ламинирование листовых материалов.

51 Технология построения прототипов – лазерное спекание порошковых материалов.

52 Понятия прямого и непрямого изготовления изделия

53 Вакуумные литьевые системы – назначение, возможности.

54 3D-принтеры - назначение, возможности.

55 Характеристика стержневых (балочных) конечных элементов. Их ис-

пользование при расчете конструкций подвижного состава.

56 Характеристика пластинчатых (оболочечных) конечных элементов.

Их использование при расчете конструкций подвижного состава.

57 Характеристика объемных (изопараметрических) конечных элемен-

тов. Их использование при расчете конструкций подвижного состава.

58 Основные положения метода конечных элементов. Понятие конечного

элемента, матрицы жесткости, функции формы, конечно-элементной сетки.

59 Требования к геометрии и линейным размерам конечных элементов (балочным, пластинчатым и объемным).

60 Конечные элементы Серендипова и Лагранжева типов.

61 Конечные элементы для описания оболочечных конструкций. Их характеристика. Требования к геометрии и линейным размерам.

62 Совместимость конечных элементов. Требования совместимости, примеры.

63 Процедуры автоматизированного формирования расчетных моделей в препроцессоре программно-аналитической среды ANSYS.

64 Характеристика программно-аналитическойbэлементного анализа ANSYS. Её назначения, область решаемых задач, типы конечных элементов.

65 Этапы конечно-элементного анализа вагонов и систем в программноаналитической среде ANSYS.

66 Порядок построения расчетных конечно-элементных моделей в программно-аналитической среде ANSYS.

67 Типы конечно-элементных сеток (КЭС). Порядок формирования КЭС в программно-аналитической среде